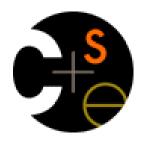

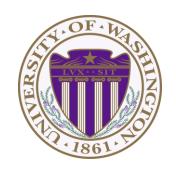

## **CSE 332: Data Abstractions**

# Lecture 21: Programming with Locks and Critical Sections

Ruth Anderson Spring 2013

## **Announcements**

- No class on Monday May 27
- Homework 7 due Friday May 31
- Project 3 the last programming project!
  - Version 1 & 2 Tues May 28, 2013 11PM
  - ALL Code Tues June 4, 2013 11PM
  - Experiments & Writeup Thurs June 6, 2013, 11PM

## **Outline**

#### Done:

- The semantics of locks
- Locks in Java
- Using locks for mutual exclusion: bank-account example

#### This lecture:

- More bad interleavings (learn to spot these!)
- Guidelines/idioms for shared-memory and using locks correctly
- Coarse-grained vs. fine-grained

#### Next lecture:

- Readers/writer locks
- Deadlock
- Condition variables
- Data races and memory-consistency models

## Race Conditions

A race condition occurs when the computation result depends on scheduling (how threads are interleaved)

- If T1 and T2 happened to get scheduled in a certain way, things go wrong
- We, as programmers, cannot control scheduling of threads;
- Thus we need to write programs that work independent of scheduling

Race conditions are bugs that exist only due to concurrency

No interleaved scheduling problems with only 1 thread!

Typically, problem is that some *intermediate state* can be seen by another thread; screws up other thread

 Consider a 'partial' insert in a linked list; say, a new node has been added to the end, but 'back' and 'count' haven't been updated

# Race Conditions: Data Races vs. Bad Interleavings

We will make a big distinction between *data races* and *bad interleavings*, both kinds of race-condition bugs

 Confusion often results from not distinguishing these or using the ambiguous "race condition" to mean only one

# Data Races (briefly)

- A data race is a specific type of race condition that can happen in 2 ways:
  - Two different threads *potentially* write a variable at the same time
  - One thread *potentially* writes a variable while another reads the variable
- Not a race: simultaneous reads provide no errors
- 'Potentially' is important
  - We claim the code itself has a data race independent of any particular actual execution
- Data races are bad, but we can still have a race condition, and bad behavior, when no data races are present...through bad interleavings (our focus for this lecture).

# Stack Example (pseudocode)

```
class Stack<E> {
  private E[] array = (E[])new Object[SIZE];
  int index = -1;
  synchronized boolean isEmpty() {
    return index==-1;
  synchronized void push(E val) {
    array[++index] = val;
  synchronized E pop() {
    if (isEmpty())
      throw new StackEmptyException();
    return array[index--];
```

# Example of a Race Condition, but not a Data Race

```
class Stack<E> {
  ... // state used by isEmpty, push, pop
  synchronized boolean isEmpty() { ... }
  synchronized void push(E val) { ... }
  synchronized E pop() {
    if(isEmpty())
      throw new StackEmptyException();
  E peek() { // this is wrong
     E ans = pop();
     push (ans) ;
     return ans;
```

# peek, sequentially speaking

- In a sequential world, this code is of questionable style, but unquestionably correct
- The "algorithm" is the only way to write a **peek** helper method if all you had was this interface:

```
interface Stack<E> {
  boolean isEmpty();
  void push(E val);
  E pop();
}

class C {
  static <E> E myPeek(Stack<E> s) { ??? }
}
```

## Problems with peek

```
E peek() {
    E ans = pop();
    push(ans);
    return ans;
}
```

- peek has no overall effect on the shared data
  - It is a "reader" not a "writer"
  - State should be the same after it executes as before
- But the way it is implemented creates an inconsistent intermediate state
  - Even though calls to push and pop are synchronized so there are no data races on the underlying array/list/whatever
    - Can't access 'top' simultaneously
  - There is still a race condition though
- This intermediate state should not be exposed
  - Leads to several bad interleavings

## Example 1: peek and isEmpty

- Property we want: If there has been a push (and no pop),
   then isEmpty should return false
- With peek as written, property can be violated how?

```
Thread 1 (peek)

E ans = pop();

push(ans);

return ans;
```

Thread 2

```
push(x)
boolean b = isEmpty()
```

# Example 1: peek and isEmpty

- Property we want: If there has been a push (and no pop),
   then isEmpty should return false
- With peek as written, property can be violated how?

```
Thread 1 (peek)

E ans = pop();

push(x)

boolean b = isEmpty()

return ans;
```

## Example 1: peek and isEmpty

- Property we want: If there has been a push (and no pop),
   then isEmpty should return false
- With peek as written, property can be violated how?

```
Thread 1 (peek)

E ans = pop();
push(x)
push(ans);
boolean b = isEmpty()
return ans;
```

It can be violated if things occur in this order:

- 1. T2: push(x)
- 2. T1: pop()
- 3. T2: boolean b = isEmpty()

**Time** 

## Example 2: peek and push

- Property we want: Values are returned from pop in LIFO order
- With peek as written, property can be violated how?

```
Thread 1 (peek)

E ans = pop();

push(ans);

return ans;
```

```
Thread 2
push(x)
push(y)
E e = pop()
```

# Example 2: peek and push

- Property we want: Values are returned from pop in LIFO order
- With peek as written, property can be violated how?

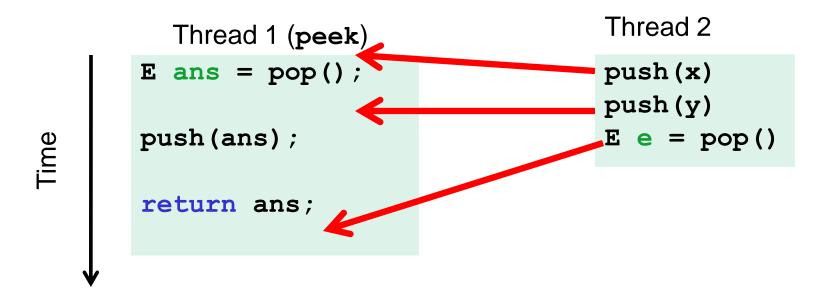

## Example 3: peek and pop

- Property we want: Values are returned from pop in LIFO order
- With peek as written, property can be violated how?

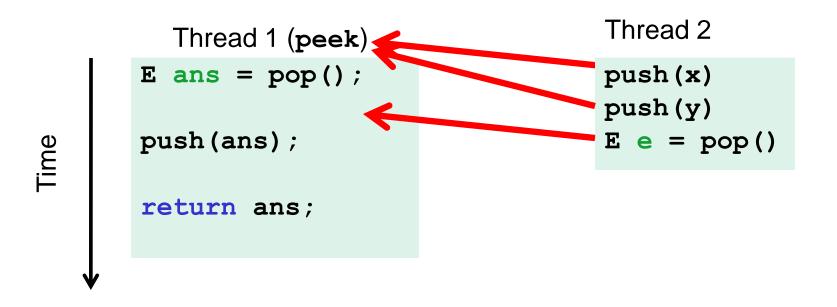

## Example 4: peek and peek

- Property we want: peek doesn't throw an exception unless stack is empty
- With peek as written, property can be violated how?

```
Thread 1 (peek)

E ans = pop();

push(ans);

return ans;
```

```
Thread 2 (peek)
E ans = pop();
push(ans);
return ans;
```

## Example 4: peek and peek

- Property we want: peek doesn't throw an exception unless stack is empty
- With peek as written, property can be violated how?

```
Thread 1 (peek)

E ans = pop();

push (ans);

return ans;

Thread 2 (peek)

E ans = pop();

return ans;
```

## The fix

- In short, peek needs synchronization to disallow interleavings
  - The key is to make a larger critical section
    - That intermediate state of peek needs to be protected
  - Use re-entrant locks; will allow calls to push and pop
  - Code on right is a peek external to the Stack class

```
class Stack<E> {
    ...
    synchronized E peek() {
        E ans = pop();
        push(ans);
        return ans;
    }
}
```

```
class C {
    <E> E myPeek(Stack<E> s) {
        synchronized (s) {
            E ans = s.pop();
            s.push(ans);
            return ans;
        }
    }
}
```

# The wrong "fix"

- Focus so far: problems from peek doing writes that lead to an incorrect intermediate state
- Tempting but wrong: If an implementation of peek (or isEmpty)
  does not write anything, then maybe we can skip the
  synchronization?
- Does not work due to data races with push and pop...

# Example, (pseudocode not complete)

```
class Stack<E> {
  private E[] array = (E[])new Object[SIZE];
  int index = -1;
 boolean isEmpty() { // unsynchronized: wrong?!
    return index==-1;
  synchronized void push(E val) {
    array[++index] = val;
  synchronized E pop() {
    return array[index--];
  E peek() { // unsynchronized: wrong!
    return array[index];
```

# Why wrong?

- It looks like isEmpty and peek can "get away with this" since push and pop adjust the state "in one tiny step"
- But this code is still wrong and depends on language-implementation details you cannot assume
  - Even "tiny steps" may require multiple steps in the implementation:
    array[++index] = val probably takes at least two steps
  - Code has a data race, allowing very strange behavior
    - Compiler optimizations may break it in ways you had not anticipated
    - We'll talk about this more in the future
- Moral: Do not introduce a data race, even if every interleaving you can think of is correct

#### The distinction

The (poor) term "race condition" can refer to two *different* things resulting from lack of synchronization:

- Data races: Simultaneous read/write or write/write of the same memory location
  - (for mortals) always an error, due to compiler & HW (next lecture)
  - Original peek example has no data races
- Bad interleavings: Despite lack of data races, exposing bad intermediate state
  - "Bad" depends on your specification
  - Original peek had several

# Getting it right

Avoiding race conditions on shared resources is difficult

- What 'seems fine' in a sequential world can get you into trouble when multiple threads are involved
- Decades of bugs have led to some conventional wisdom:
   general techniques that are known to work

Rest of lecture distills key ideas and trade-offs

- Parts paraphrased from "Java Concurrency in Practice"
  - Chapter 2 (rest of book more advanced)
- But none of this is specific to Java or a particular book!
- May be hard to appreciate in beginning, but come back to these guidelines over the years – don't try to be fancy!

## 3 choices

For every memory location (e.g., object field) in your program, you must obey at least one of the following:

- 1. Thread-local: Do not use the location in > 1 thread
- 2. Immutable: Do not write to the memory location
- Synchronized: Use synchronization to control access to the location

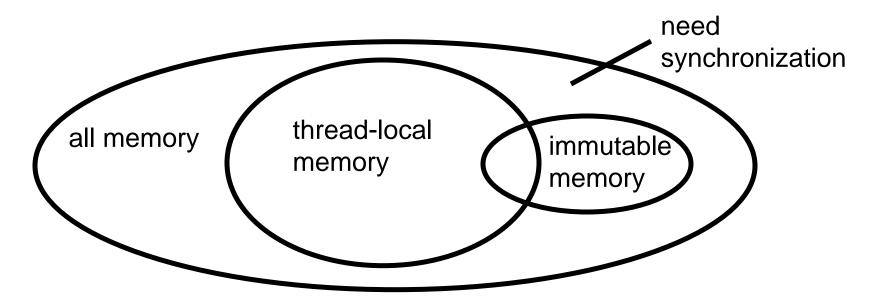

## Thread-local

Whenever possible, do not share resources

- Easier to have each thread have its own thread-local copy of a resource than to have one with shared updates
- This is correct only if threads do not need to communicate through the resource
  - That is, multiple copies are a correct approach
  - Example: Random objects
- Note: Because each call-stack is thread-local, never need to synchronize on local variables

In typical concurrent programs, the vast majority of objects should be thread-local: shared-memory should be rare – minimize it

## *Immutable*

Whenever possible, do not update objects

- Make new objects instead!
- One of the key tenets of functional programming (see CSE 341)
  - Generally helpful to avoid side-effects
  - Much more helpful in a concurrent setting
- If a location is only read, never written, then no synchronization is necessary!
  - Simultaneous reads are not races and not a problem

In practice, programmers usually over-use mutation – minimize it

# The rest: Keep it synchronized

After minimizing the amount of memory that is (1) thread-shared and (2) mutable, we need guidelines for how to use locks to keep other data consistent

#### Guideline #0: No data races

- Never allow two threads to read/write or write/write the same location at the same time (use locks!)
  - Even if it 'seems safe'

#### Necessary:

- a Java or C program with a data race is almost always wrong
- Even if our reasoning tells us otherwise; ex: compiler optimizations

But Not sufficient. Our **peek** example had no data races, and it's still wrong...

# Consistent Locking

#### Guideline #1: Use consistent locking

- For each location needing synchronization, have a lock that is always held when reading or writing the location
- We say the lock guards the location
- The same lock can (and often should) guard multiple locations (ex. multiple fields in a class)
- Clearly document the guard for each location
- In Java, often the guard is the object containing the location
  - this inside the object's methods
  - But also often guard a larger structure with one lock to ensure mutual exclusion on the structure

# Consistent Locking (continued)

- The mapping from locations to guarding locks is conceptual
  - Must be enforced by you as the programmer
- It partitions the shared-and-mutable locations into "which lock"

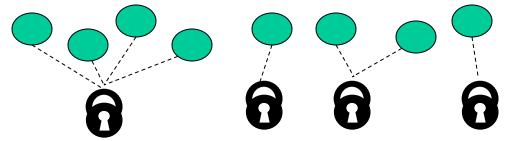

#### Consistent locking is:

- Not sufficient. It prevents all data races but still allows bad interleavings
  - Our peek example used consistent locking, but still had exposed intermediate states (and allowed potential bad interleavings)
- Not necessary: Can change the locking protocol dynamically...

# Beyond consistent locking

- Consistent locking is an excellent guideline
  - A "default assumption" about program design
  - You will save yourself many a headache using this guideline
- But it isn't required for correctness: Can have different program phases use different invariants
  - Provided all threads coordinate moving to the next phase
- Example from Project 3, Version 5:
  - A shared grid being updated, so use a lock for each entry
  - But after the grid is filled out, all threads except 1 terminate
    - So synchronization no longer necessary (thread local)
  - And later the grid becomes immutable
    - So synchronization is doubly unnecessary

# Lock granularity

Coarse-grained: Fewer locks, i.e., more objects per lock

- Example: One lock for entire data structure (e.g., array)
- Example: One lock for all bank accounts

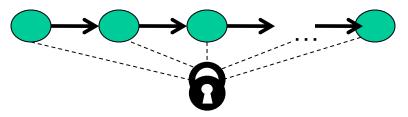

Fine-grained: More locks, i.e., fewer objects per lock

- Example: One lock per data element (e.g., array index)
- Example: One lock per bank account

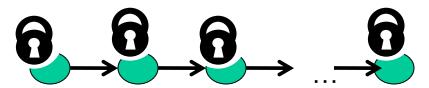

"Coarse-grained vs. fine-grained" is really a continuum

## Trade-offs

#### **Coarse-grained advantages:**

- Simpler to implement
- Faster/easier to implement operations that access multiple locations (because all guarded by the same lock)
- Much easier for operations that modify data-structure shape

#### Fine-grained advantages:

- More simultaneous access (performance when coarsegrained would lead to unnecessary blocking)
- Can make multi-node operations more difficult: say, rotations in an AVL tree

**Guideline #2:** Start with coarse-grained (simpler) and move to fine-grained (performance) only if contention on the coarser locks becomes an issue.

# Example: Separate Chaining Hashtable

- Coarse-grained: One lock for entire hashtable
- Fine-grained: One lock for each bucket

Which supports more concurrency for insert and lookup?

Which makes implementing resize easier?

– How would you do it?

If a hashtable has a **numElements** field, maintaining it will destroy the benefits of using separate locks for each bucket, why?

# Example: Separate Chaining Hashtable

- Coarse-grained: One lock for entire hashtable
- Fine-grained: One lock for each bucket

Which supports more concurrency for insert and lookup?

Fine-grained; allows simultaneous access to diff. buckets

Which makes implementing resize easier?

- How would you do it?
- Coarse-grained; just grab one lock and proceed

If a hashtable has a **numElements** field, maintaining it will destroy the benefits of using separate locks for each bucket, why?

Updating it each insert w/o a lock would be a data race

# Critical-section granularity

A second, orthogonal granularity issue is critical-section size

– How much work to do while holding lock(s)?

If critical sections run for too long?

\_\_\_

If critical sections are too short?

\_

# Critical-section granularity

A second, orthogonal granularity issue is critical-section size

– How much work to do while holding lock(s)?

If critical sections run for too long:

Performance loss because other threads are blocked

If critical sections are too short:

 Bugs because you broke up something where other threads should not be able to see intermediate state

**Guideline #3:** Don't do expensive computations or I/O in critical sections, but also don't introduce race conditions; keep it as small as possible but still be correct

# Example 1: Critical-section granularity

Suppose we want to change the value for a key in a hashtable without removing it from the table

- Assume lock guards the whole table
- expensive() takes in the old value, and computes a new one, but takes a long time

```
synchronized(lock) {
  v1 = table.lookup(k);
  v2 = expensive(v1);
  table.remove(k);
  table.insert(k,v2);
}
```

# Example 1: Critical-section granularity

Suppose we want to change the value for a key in a hashtable without removing it from the table

- Assume lock guards the whole table
- expensive() takes in the old value, and computes a new one, but takes a long time

Papa Bear's critical section was too long

(table locked during expensive call)

```
synchronized(lock) {
  v1 = table.lookup(k);
  v2 = expensive(v1);
  table.remove(k);
  table.insert(k,v2);
}
```

# Example 2: Critical-section granularity

Suppose we want to change the value for a key in a hashtable without removing it from the table

Assume lock guards the whole table

```
synchronized(lock) {
  v1 = table.lookup(k);
}
v2 = expensive(v1);
synchronized(lock) {
  table.remove(k);
  table.insert(k,v2);
}
```

# Example 2: Critical-section granularity

Suppose we want to change the value for a key in a hashtable without removing it from the table

Assume lock guards the whole table

Mama Bear's critical section was too short

(if another thread updated the entry, we will lose an update)

```
synchronized(lock) {
  v1 = table.lookup(k);
}
v2 = expensive(v1);
synchronized(lock) {
  table.remove(k);
  table.insert(k,v2);
}
```

# Example 3: Critical-section granularity

Suppose we want to change the value for a key in a hashtable without removing it from the table

Assume lock guards the whole table

```
done = false;
while(!done) {
  synchronized(lock) {
    v1 = table.lookup(k);
  v2 = expensive(v1);
  synchronized(lock) {
    if (table.lookup(k) == v1) {
      done = true; // I can exit the loop!
      table.remove(k);
      table.insert(k, v2);
```

# Example 3: Critical-section granularity

Suppose we want to change the value for a key in a hashtable without removing it from the table

Assume lock guards the whole table

Baby Bear's critical section was just right

(if another update occurred, try our update again)

```
done = false;
while(!done) {
  synchronized(lock) {
    v1 = table.lookup(k);
  v2 = expensive(v1);
  synchronized(lock) {
    if (table.lookup(k) == v1) {
      done = true; // I can exit the loop!
      table.remove(k);
      table.insert(k, v2);
} } }
```

# **Atomicity**

An operation is atomic if no other thread can see it partly executed

- Atomic as in "appears indivisible"
- Typically want ADT operations atomic, even to other threads running operations on the same ADT

Guideline #4: Think in terms of what operations need to be atomic

- Make critical sections just long enough to preserve atomicity
- Then design the locking protocol to implement the critical sections correctly

That is: Think about atomicity first and locks second

# Don't roll your own

- In "real life", it is unusual to have to write your own data structure from scratch
  - Implementations provided in standard libraries
  - Point of CSE332 is to understand the key trade-offs, abstractions, and analysis of such implementations
- Especially true for concurrent data structures
  - Far too difficult to provide fine-grained synchronization without race conditions
  - Standard thread-safe libraries like ConcurrentHashMap written by world experts

Guideline #5: Use built-in libraries whenever they meet your needs